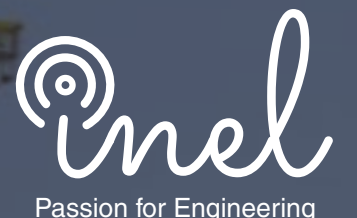

## **CURSO PROFESIONAL GRATUITO**

# **EFICIENCIA ENERGÉTICA EN EDIFICACIONES**

**CLASES ONLINE GRABADAS (Acceso las 24 horas)**

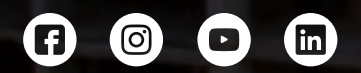

www.inelinc.com

### **Temario**

#### **MÓDULO 1**

#### **Introducción y Generalidades**

- Contexto del uso de la Energía
- La eficiencia energética
- Indicadores estadísticos
- Proyección del uso de energía

#### **MÓDULO 3**

#### **Simulación de Energía en Edificaciones**

Software de diseño de edificación energético

#### **MÓDULO 4**

#### **Certificación EDGE**

- Certificación EDGE
- Medidas de eficiencia energética

#### **MÓDULO 5**

#### **Certificación LEED**

- Certificación LEED
- Hoja de ruta regional para edificaciones
- Áreas estratégicas prioritarias
- Oportunidades, metas y acciones

#### **MÓDULO 2**

#### **Diseños Eficientes en Edificaciones**

- Método de diseño sustentable
- Tecnología de envolvente
- Enfriamiento, confort e iluminación
- Ejemplos de ahorro energético
- Controles operacionales
- Políticas energéticas para edificaciones
- Etiquetado de Eficiencia Energética

## **Inversión e Inscripción**

**S/. 60 soles o \$ 18 dólares (inc. impuestos).**

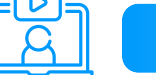

**Transferencia Interbancaria Internacional** 

**Para ello solicitar los respectivos datos. Si opta por esta alternativa, se añadirá 30 USD al monto final por comisión de los gastos bancarios.**

₩

#### **MODALIDAD**

**Las clases son virtuales grabadas, accede a tu curso mediante nuestra plataforma la cual se encuentra activa las 24 horas para que puedas tomar las sesiones de acuerdo a tu disponibilidad.**

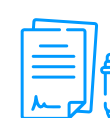

#### **MATERIAL**

**Al inscribirte accederás a todo el material del curso descargable: diapositivas, normas, tutoriales, ejercicios, archivos de simulación, etc.**

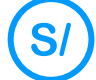

#### **CERTIFICADO**

**Inel otorgará un Certificado a los que cumplan con la aprobación del Curso.**

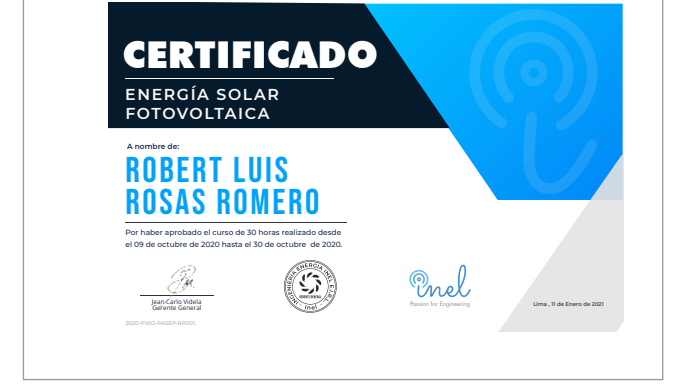

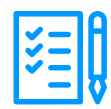

- **Internet con wifi o cable (preferente) con una velocidad mínima de 4 Mbps.**
- **PC o laptop con 4 Gb de RAM o superior.**
- **Audífonos con micrófono y cámara (opcional)**

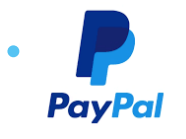

#### **REQUISITOS**

#### **INVERSIÓN**

#### **Inversión del Certificado Digital:**

**MEDIOS DE PAGO**

#### **Nacional (Perú)**

**Internacional (Fuera de Perú)**

**TUKUY** Link de pago:

**Transferencia mediante Interbank**

**Interbank** 

**Cuenta Corriente en Soles: 200-3002051700 Beneficiario: Ingeniería y Energía Inel E.I.R.L.**

**Transferencia interbancaria**

**Documento de Beneficiario (RUC) : 20602273637**

**Beneficiario: Ingeniería y Energía Inel E.I.R.L. Código de Cuenta Interbancario (CCI): 003-200-003002051700-36**

**Si desea realizar el pago a una cuenta BCP, BBVA o Scotiabank solicitarnos los datos.**

**https://inel.tukuy.club/**

**Pago con cualquier tipo de tarjeta crédito o débito:**

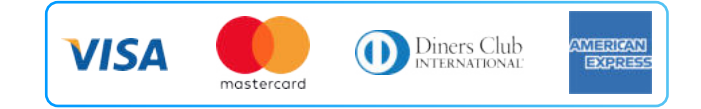

### directoPago

**Transferencia bancaria local, pagos en efectivo, tarjetas de crédito y débito en 11 países de la región. Solicitar link de pago.**

**Link de pago: https://www.paypal.me/inelinc ó depósito a la cuenta inel@inelinc.com**

#### **FORMALIZACIÓN**

**Una vez realizado el depósito o transferencia es necesario enviar el comprobante de pago (soporte de la consignación) al correo informes @inelinc.com.**

**Luego deberá ingresar sus datos personales y de facturación en el siguiente link: https://bit.ly/inel\_registro**

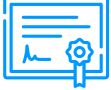

#### **PASO 1**

#### **PASO 2**

**informes@inelinc.com +51 957 744 099**

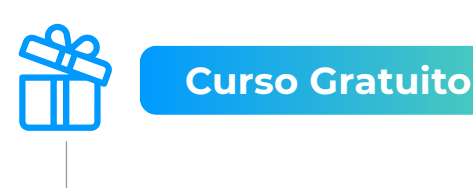

**El acceso al curso en completamente gratuito.**

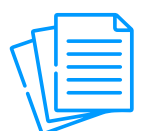

#### **CONTÁCTANOS (clic)**

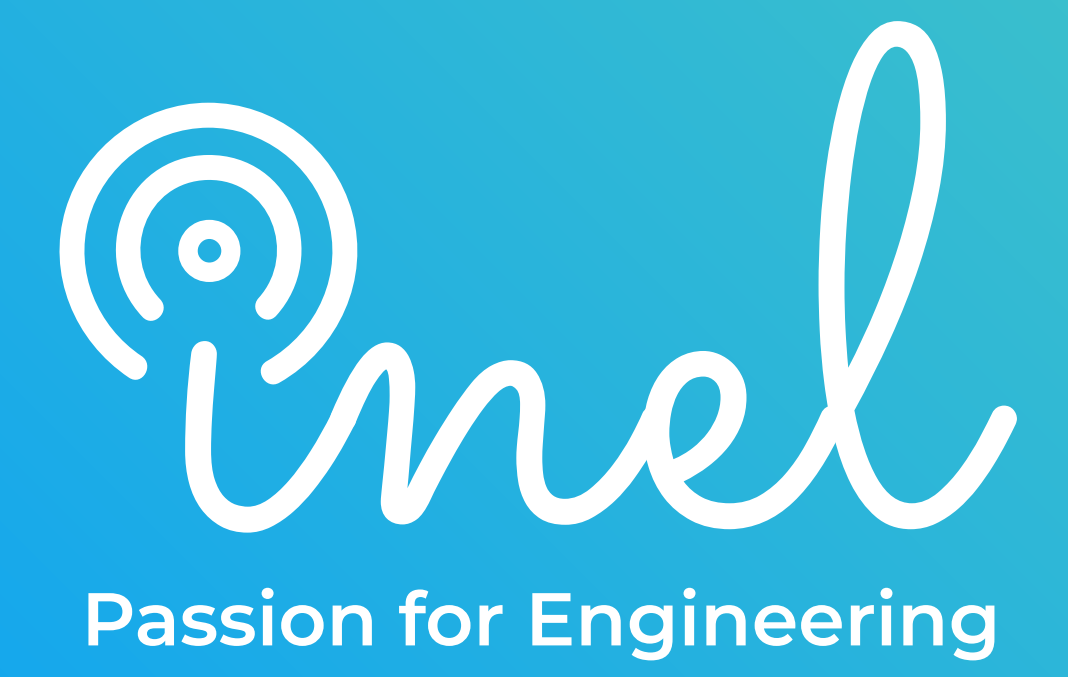